# Burroughs Corporation

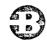

COMPUTER SYSTEMS GROUP SANTA BARBARA PLANT

SYCOPY

#### PRODUCT SPECIFICATION

| R E V<br>LTR | REVISION<br>ISSUE DATE      | APPROVED BY | REVISIONS                                                                                                    |
|--------------|-----------------------------|-------------|----------------------------------------------------------------------------------------------------|
| A<br>B<br>C  | 4/2/75<br>7/2/76<br>9/28/76 | Jale Jale   | Original Issue 1-1 Added Related Documentation 2-2 Added section on Renaming Output Tapes Updated to Mark 6.1 Release level software 2-1 Added SW O option explanation |
|              |                             | )           |                                                                                                    |
|              |                             |             |                                                                                                    |
|              |                             |             |                                                                                                    |
|              |                             | ·           |                                                                                                    |
|              |                             |             |                                                                                                    |
|              |                             |             |                                                                                                    |
|              |                             | `           |                                                                                                    |
|              |                             |             | 3                                                                                                    |

"THE INFORMATION CONTAINED IN THIS DOCUMENT IS CONFIDENTIAL AND PROPRIETARY TO BURROUGHS CORPORATION AND IS NOT TO BE DISCLOSED TO ANYONE OUTSIDE OF BURROUGHS CORPORATION WITHOUT THE PRIOR WRITTEN RELEASE FROM THE PATENT DIVISION OF BURROUGHS CORPORATION"

### TABLE OF CONTENTS:

| GENERAL                | 1-1 |
|------------------------|-----|
| RELATED DOCUMENTATION  | 1-1 |
| OPERATING INSTRUCTIONS | 2-1 |
| ERROR NESSAGES         | 3-1 |

COMPANY CONFIDENTIAL SYCOPY P.S. 2212 5199

GENERAL

The SYCOPY program provides the user the means of duplicating, comparing, or merging library (SYSTEM/LOAD.DUMP created) tapes with multiple copy capabilities.

# RELATED DOCUMENTATION

Name

Number

B1700 Software Operational Guide

1068731

COMPANY CONFIDENTIAL SYCOPY
P.S. 2212 5199

# OPERATING INSTRUCTIONS

When SYCOPY is executed with SW 0 = 0, (which is the default condition), it will display:

ENTER ACTION: CPY, CMP, CCM, DR MRG AND <TAPE COUNT>

to which the system operator must respond as follows:

<mix-index> AX <Option> [<Integer>]

If SW 0 = 1. SYCOPY will receive its parameters from the card reader.

?DATA CARDS
<Option>1<Integer>1 (more than one card may be present)
?END

| OPTION | SYCOPY ACTION                                                                                                    |
|--------|----------------------------------------------------------------------------------------------------|
| CPY    | Prepare <integer> copies of a library tape with no compare (See note below).</integer>                                                                                                    |
| СМР    | Compare only <integer> tapes (See note below).</integer>                                                                                                    |
| CCM    | Prepare <integer> copies of a library tape and compare all copies against the original (See note below). If any copied tape is not identical to the original, that tape is purged and the system operator is notified via the SPO. SYCOPY continues comparing the remaining tapes.</integer> |
| HRG    | Merges the files from two library tapes to one tape (with <integer> number of copies). The first input tape opened (primary tape) has an expected file-identifier of SYSTEM. The second</integer>                                                                                            |

COMPANY CONFIDENTIAL SYCOPY
P.S. 2212 5199

input tape opened (secondary tape) has an expected file-identifier of UPDATE. Both tapes may be ILed to the request for a tape. (See note below). Duplicate files will be eliminated, with the UPDATE file taking precedence over the system file.

NOTE: From one to seven tapes may be specified as output. If the <Integer> entry is omitted then one output tape is assumed. Although SYCOPY requests an input tape with a file-identifier of SYSTEM, any library tape may be ILed to the request for a tape named SYSTEM and all output file-identifiers are identical to the input (primary tape) file-identifier if it has not been file equated.

At the completion of processing, SYCOPY displays the following message:

<Integer> TAPE(S) <Function>, (<Integer> DELETED)

where the first <Integer> specifies the number of tapes on which the request function, (COPIED, COMPARED, COPIED AND COMPARED, or MERGED) has successfully completed.

The second <Integer> indicates the number of tapes deleted, if any.

# RENAMING OUTPUT TAPES

SYCOPY allows the user to change the name of the duplicated or merged tape through file equation. Tape number (TAPE.<n>) is equated to name (NAME<tapename>) for each copy desired with that name. If no new name is specified, the default output label will be that of the input file-identifier. Multiple copies may contain a mixture of default and specified names, for up to seven tapes.

Example:

PEX SYCOPY
PFI TAPE-1 NAME NEW-NAME;
PFI TAPE-2 NAME DUP-TAPE;

COMPANY CONFIDENTIAL SYCOPY
P.S. 2212 5199

?END

After the sample deck is entered through the card reader, SYCOPY will then ask for an operator response (See OPTION list on p. 2-1) and perform the requested action, labelling the merged or copied output tapes as NEW.NAME and DÜP.JAPE. If the user had requested seven copies, the five other tapes in that execution would have had default (input file-identifier) labels.

COMPANY CONFIDENTIAL SYCOPY P.S. 2212 5199

#### ERROR MESSAGES

INVALID ACTION < Input message>

INVALID TAPE COUNT <Input message>
TAPE COUNT cannot be less than 1 or greater than 7.

PARITY ERROR <Unit-ID> - SYCOPY ABORTED Input file had a parity error.

COMPARISON ERROR ON <Unit-ID>
This output file did not match the input file.

TAPES NOT IDENTICAL; SYCOPY ABORTED

No tapes were valid and SYCOPY terminated at this point.

<Unit-ID> NOT LIB TAPE
The input file is not a library tape. The tape unit is
CLOSED WITH LOCK, and the OPEN is re-issued.

#### ALPHABETIC INDEX:

| ERROR MESSAGES         | • | 3-1 |
|------------------------|---|-----|
| GENERAL                |   | 1-1 |
| OPERATING INSTRUCTIONS | • | 2-1 |
| RELATED DOCUMENTATION  |   | 1-1 |